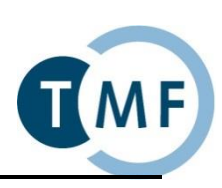

## **Dockerbank II** Praktische Übung: Komplexbeispiel *tranSMART*

Linux root:docker | SSH (putty): localhost:22 Postgres postgres:docker | PgAdmin3: localhost:5432 | psql -h transmart-db -U <username> -d postgres Dateien: Übungen: /docker/exercise | Lösungen: /docker/solution | Cheatsheet: /docker/dockercheatsheet.txt tranSMART admin:admin | http://localhost:8080/transmart

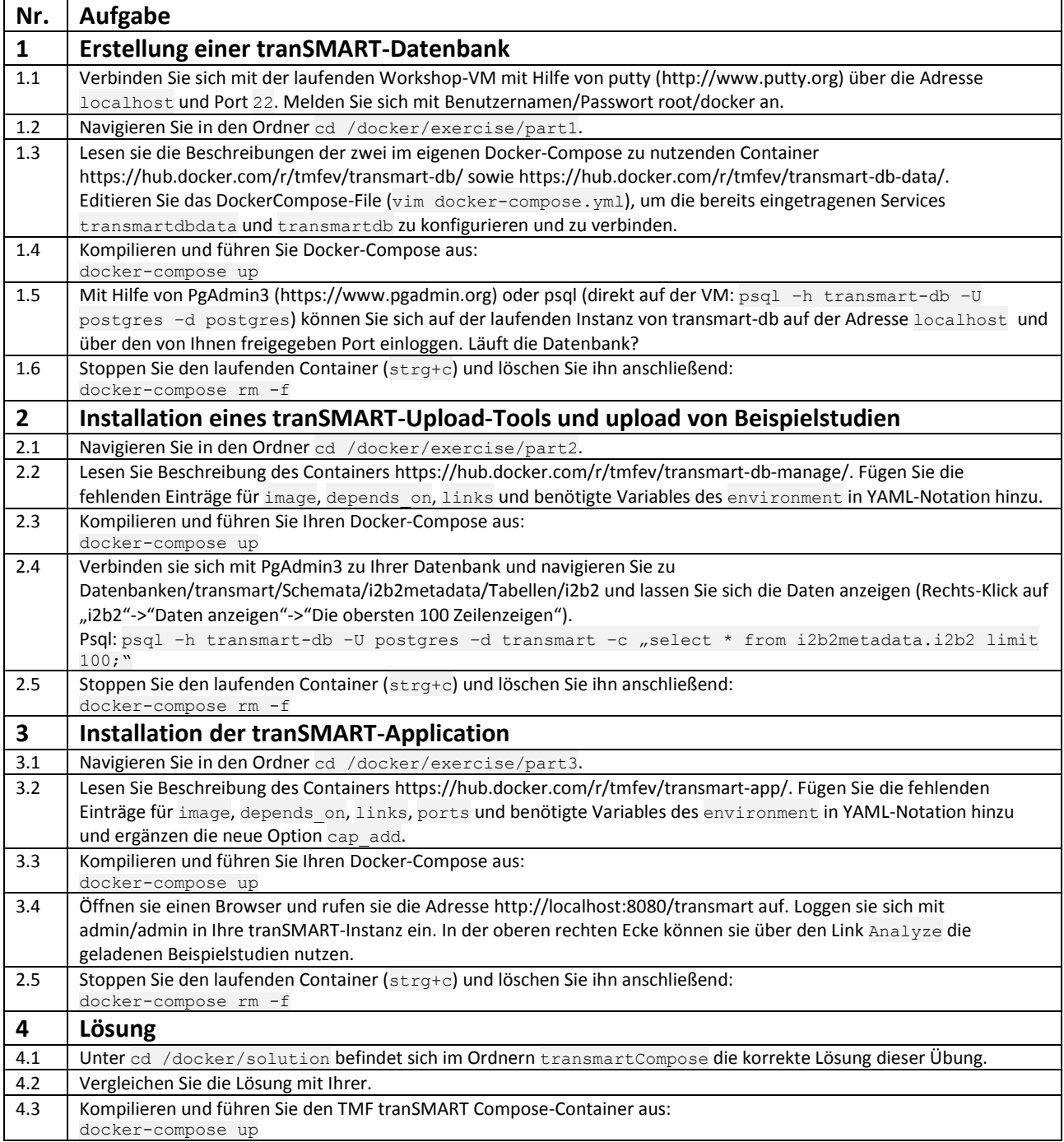